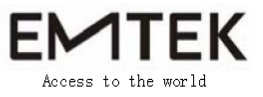

 **Set UP Photo** 

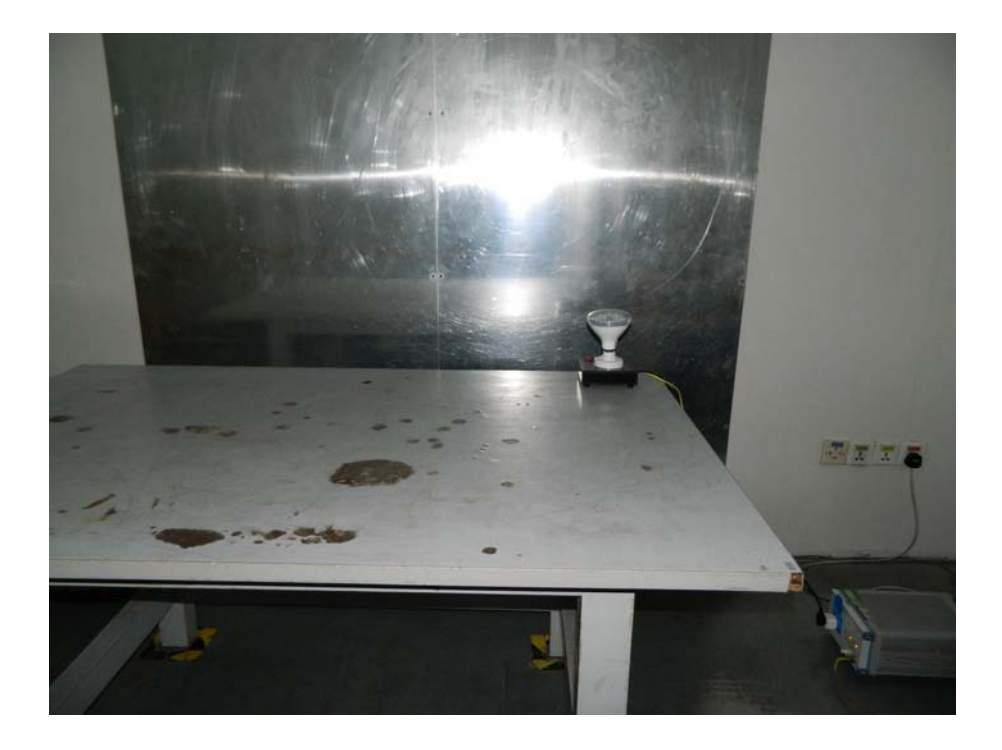

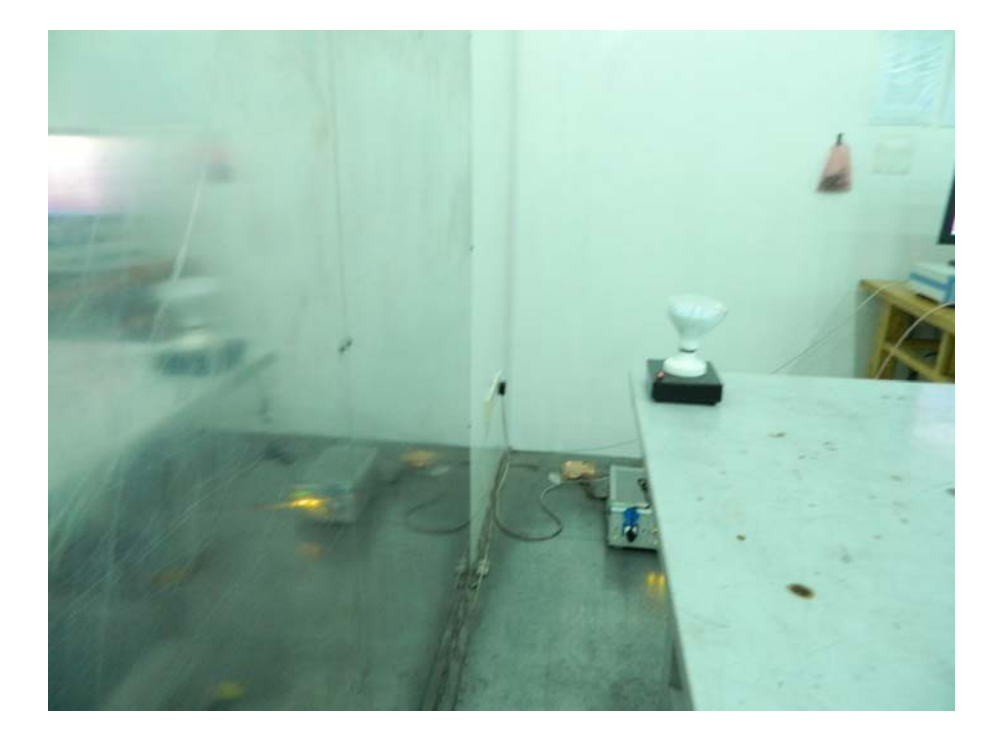

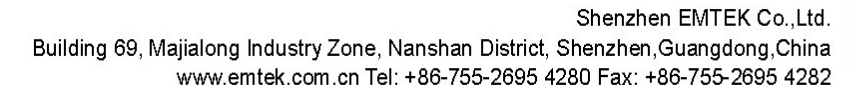

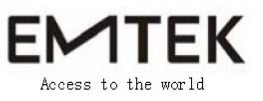

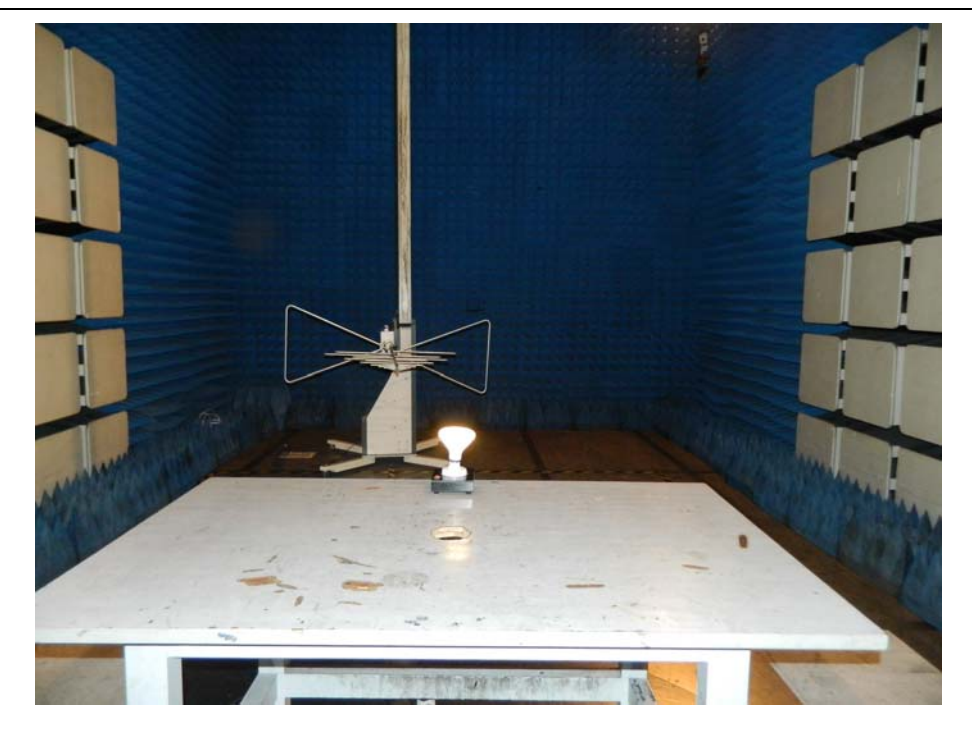

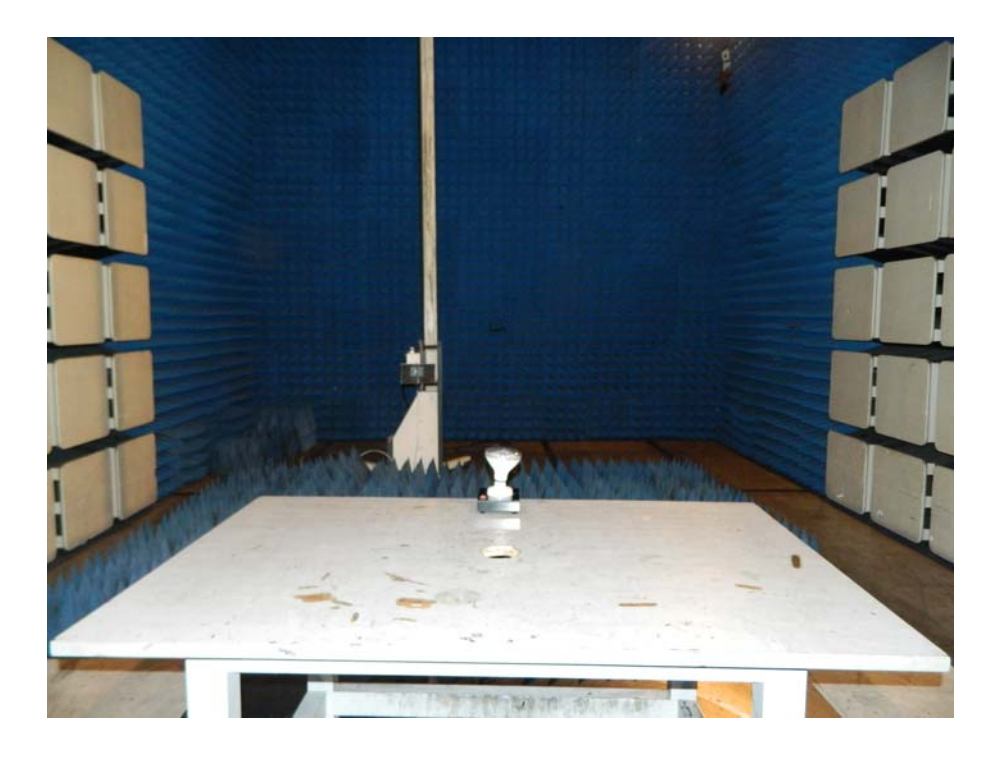

Shenzhen EMTEK Co., Ltd. Building 69, Majialong Industry Zone, Nanshan District, Shenzhen, Guangdong, China<br>www.emtek.com.cn Tel: +86-755-2695 4280 Fax: +86-755-2695 4282

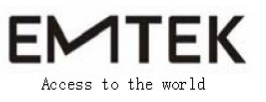

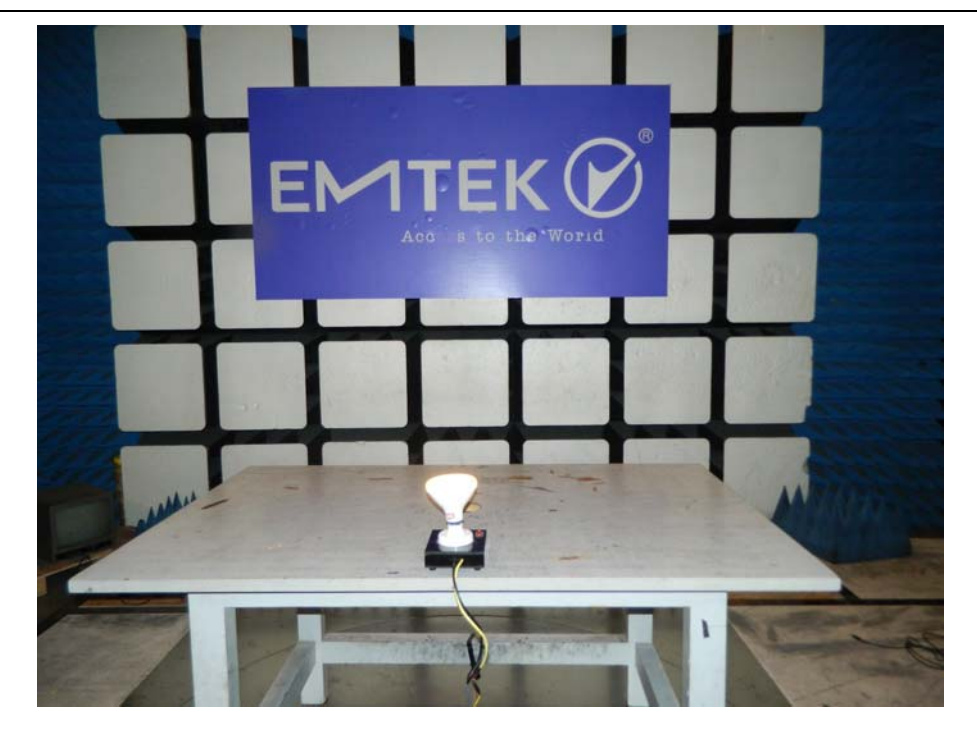